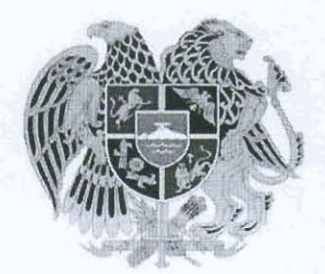

## ՀԱՅԱՍՏԱՆԻ ՀԱՆՐԱՊԵՏՈՒԹՅՈՒՆ  $UUP275S$

## $11405020$

29, hulufugat 2014p.

 $28$ 

ք. Արմավիր

## ՀԱՅԱՍՏԱՆԻ ՀԱՆՐԱՊԵՏՈՒԹՅԱՆ ԱՐՄԱՎԻՐԻ ՄԱՐՁԻ ՆԵՐՄԱՐՁԱՅԻՆ «ՀԱՐՄԱՎԻՐ -ԱՐԵՎԻԿ>> ԵՎ <<ԱՐՄԱՎԻՐ–ՓՇԱՏԱՎԱՆ>> ԱՎՏՈԲՈՒՍԱՅԻՆ ԵՐԹՈՒՂԻՆԵՐԻ ՍՊԱՍԱՐԿՈՒՄԸ ԴԱԴԱՐԵՑՆԵԼՈՒ ԵՎ ՆՈՐ ՄՐՑՈՒՅԹ ԿԱՁՄԱԿԵՐՊԵԼՈՒ ՄԱՍԻՆ

Ղեկավարվելով <<Sրանսպորտի մասին>> Հայաստանի Հանրապետության օրենքի 5-րդ հոդվածով, Հայաստանի Հանրապետության կառավարության 2001թվականի օգոստոսի 16-ի N 762 որոշմամբ, հիմք րնդունելով << Էջմիածնի ԲՈՒԱՏ>> բաց բաժնետիրական ընկերության տնօրենի 2014 թվականի hnւնվարի 24-ի գրությունը.

## $U \cup U \cup U$

- 1. Դադարեցնել << Էջմիածնի ԲՈՒԱՏ>> բաց բաժնետիրական ընկերության << Արմավիր-Unuhly>> և << Unuulhn - Փշատավան>> ավտոբուսային երթուղիների սպսարկման hnwyniupn:
- 2. << Արմավիր- Արևիկ>> և << Արմավիր Փշատավան>> ավտոբուսային երթուղիների uպասարկումը ժամանակավորապես թույլատրել իրականացնել <<ts0hw8uh PNNUS>> բաց բաժնետիրական ընկերությանը՝ մինչև սահմանված կարգով նոր մրցույթի կայացումը։
- 3. Հայաստանի Հանրապետության օրենսդրությամբ սահմանված կարգով և ժամկետում կազմակերպել ներմարզային <<Արմավիր-Արևիկ>> և <<Արմավիր-Փշատավան>> ավտոբուսային երթուղիների մրցույթ։
- 4. Սույն որոշումն ուժի մեջ է մտնում ընդունման պահից:

 $UUP275'$ 

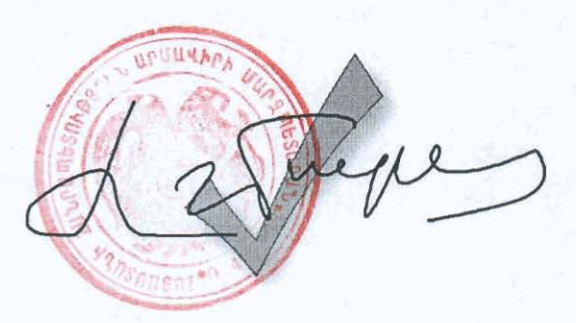

**U. ՂԱՀՐԱՄԱՆՅԱՆ**